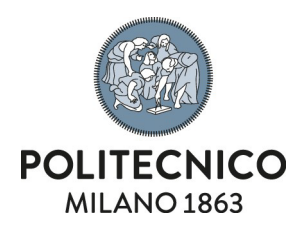

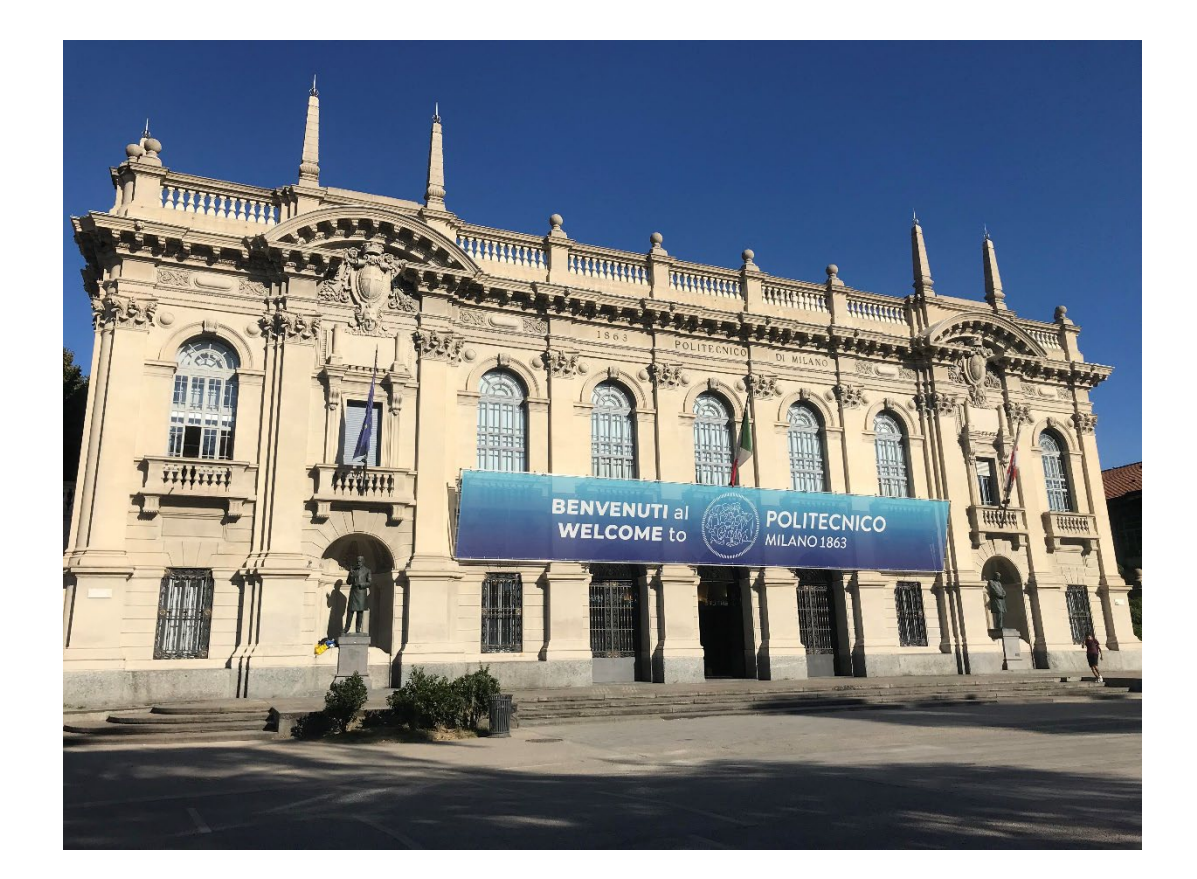

# Cambio fascia oraria

Servizio Mail, Registration office and Archive

**ASICT\_SMRA\_IOP07\_REV0\_07.06.2023**

| Stesura, verifica e approvazione: |                                |
|-----------------------------------|--------------------------------|
| l STESURA                         | <b>VERIFICA E APPROVAZIONE</b> |
| l Dea Bernini                     | Silvia Bergna                  |

**ASICT\_SMRA\_IOP07\_REV0\_07.06.2023**

**Mail, Registration Office and Archive**

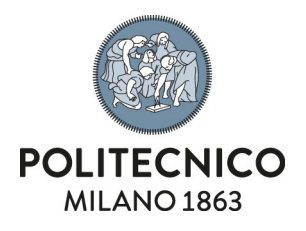

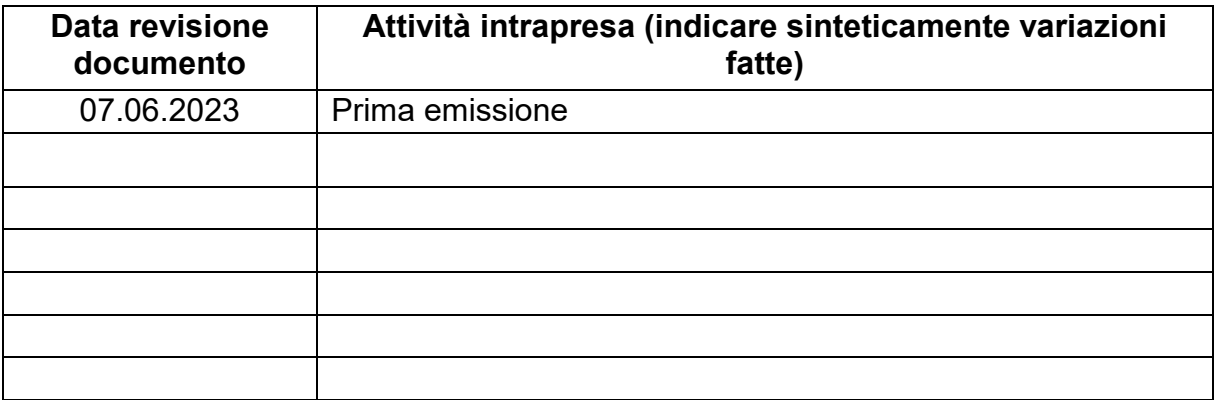

**Mail, Registration Office and Archive**

**Politecnico di Milano Piazza Leonardo Da Vinci 32, Edifici 1 e 3**

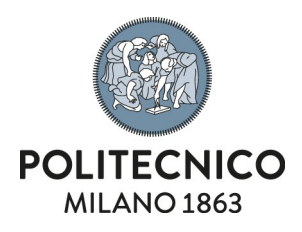

Procedura per notificare ad ARUO la richiesta di un Cambio fascia oraria. Azione a carico di capi servizio e responsabili gestionali.

- 0) Sul desktop avrò salvato il mio file, meglio se in formato pdf, che avrà nome: Cambio fascia oraria Pinco Pallino
- 1) Vado in servizi online, da qui apro Titulus e clicco su "protocollo TRA UFFICI", nella sezione Documenti > Nuovo:

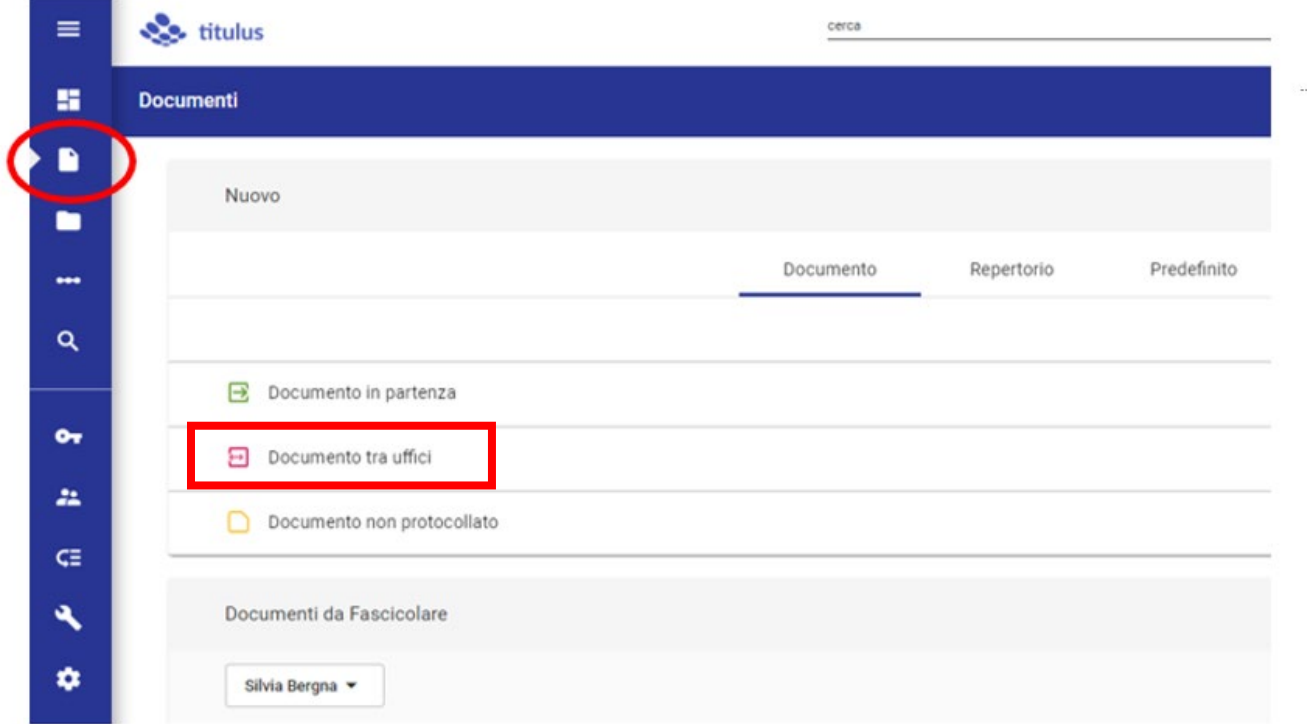

2) Inserirò la stringa: ARUO modulistica PTA – Cambio fascia nei due

campi definiti "voci di indice" (sia nella zona Minuta, sia in quella Originale) così come riportato nella modulistica AURO

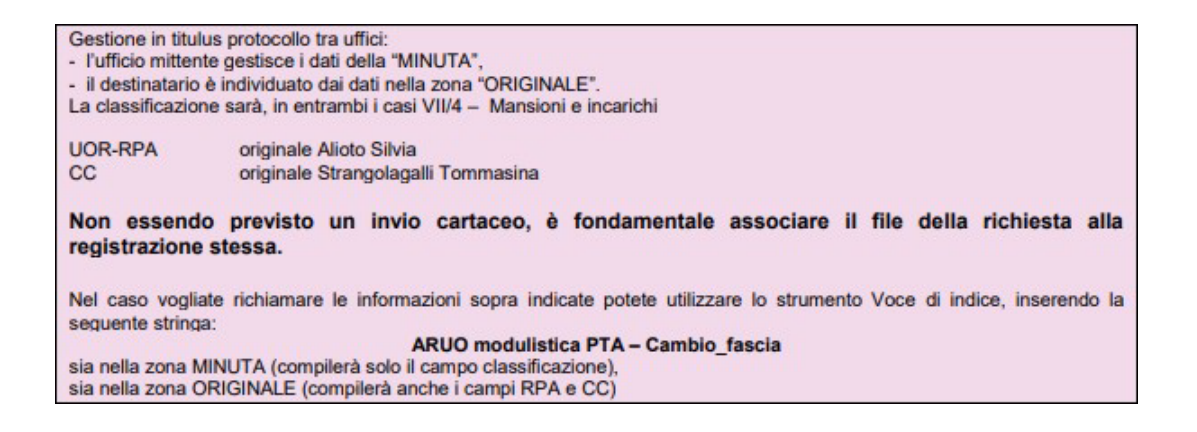

### **ASICT\_SMRA\_IOP07\_REV0\_07.06.2023**

## **Mail, Registration Office and Archive**

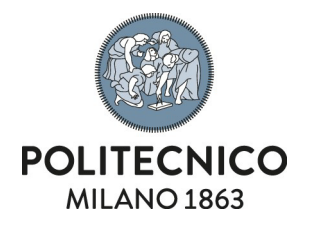

Prima Voce di Indice della Minuta:

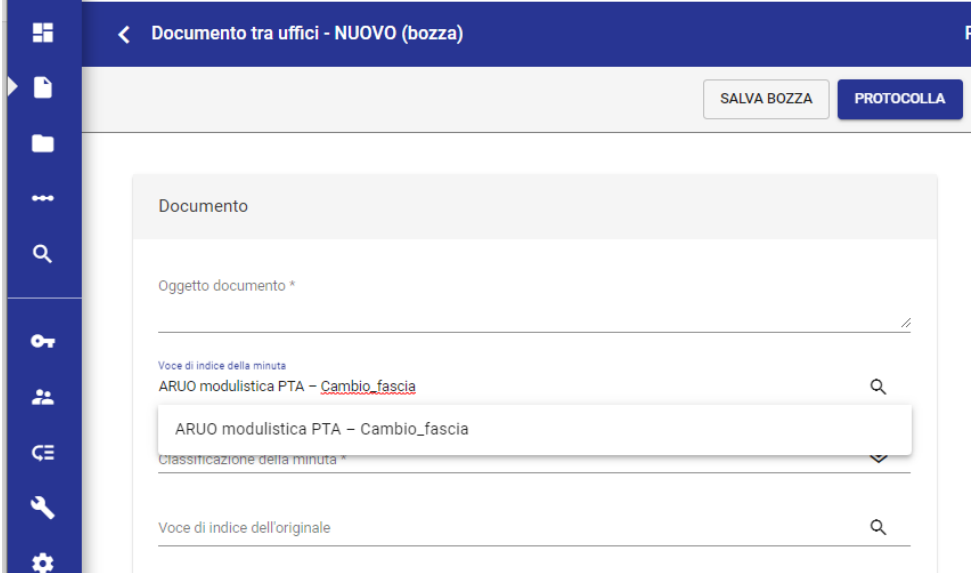

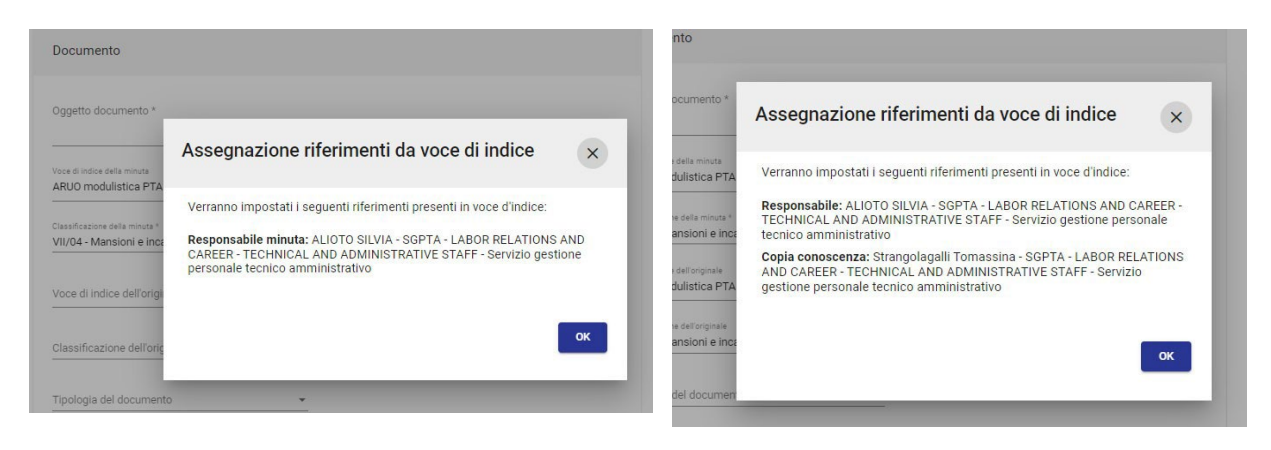

### **ASICT\_SMRA\_IOP07\_REV0\_07.06.2023**

**Mail, Registration Office and Archive**

**Politecnico di Milano Piazza Leonardo Da Vinci 32, Edifici 1 e 3**

# Questi i riscontri della Voce di Indice della Minuta … questi quelli della Voce di Indice dell'Originale

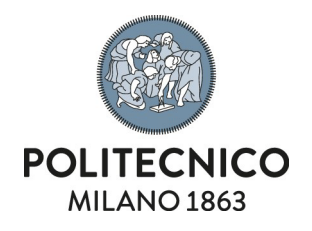

3)Completiamo la registrazione, inserendo l' $oggetto$ :

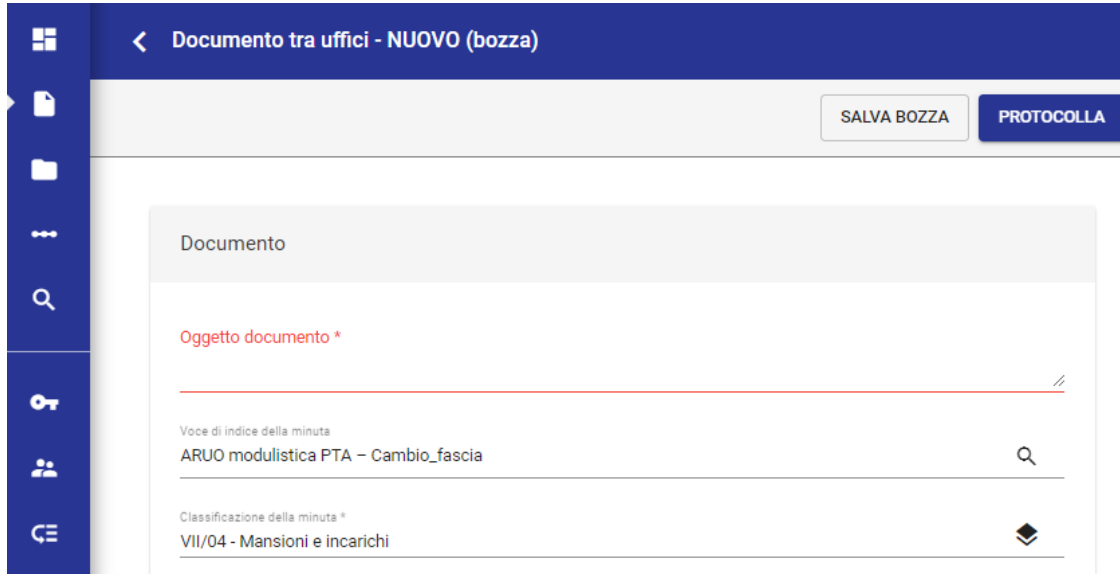

**ASICT\_SMRA\_IOP07\_REV0\_07.06.2023**

**Mail, Registration Office and Archive**

**Politecnico di Milano Piazza Leonardo Da Vinci 32, Edifici 1 e 3**

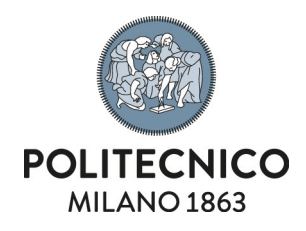

4) Caricando il *file* che contiene i dati del cambio richiesto:

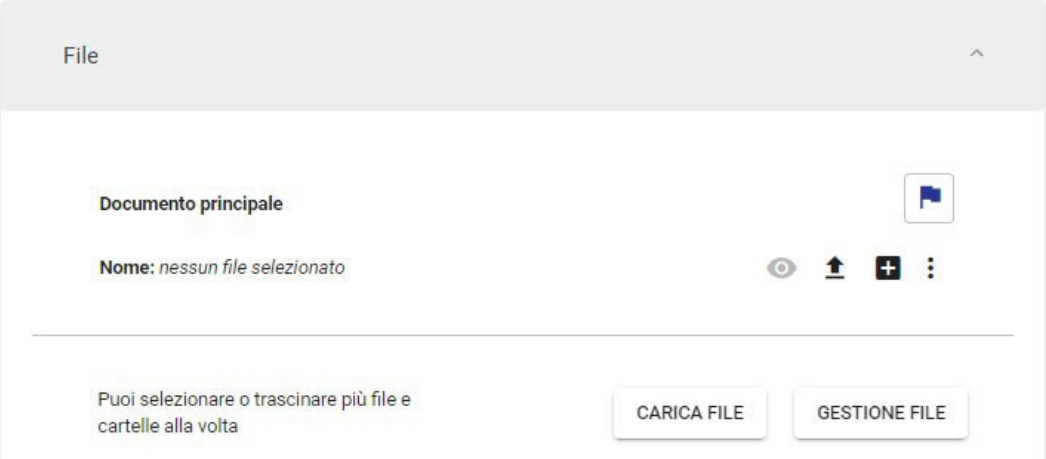

5)Apportando una modifica nel campo "Responsabile minuta", inserendo me stessa (scelta consigliata) oppure inserendomi nel campo operatore Minuta:

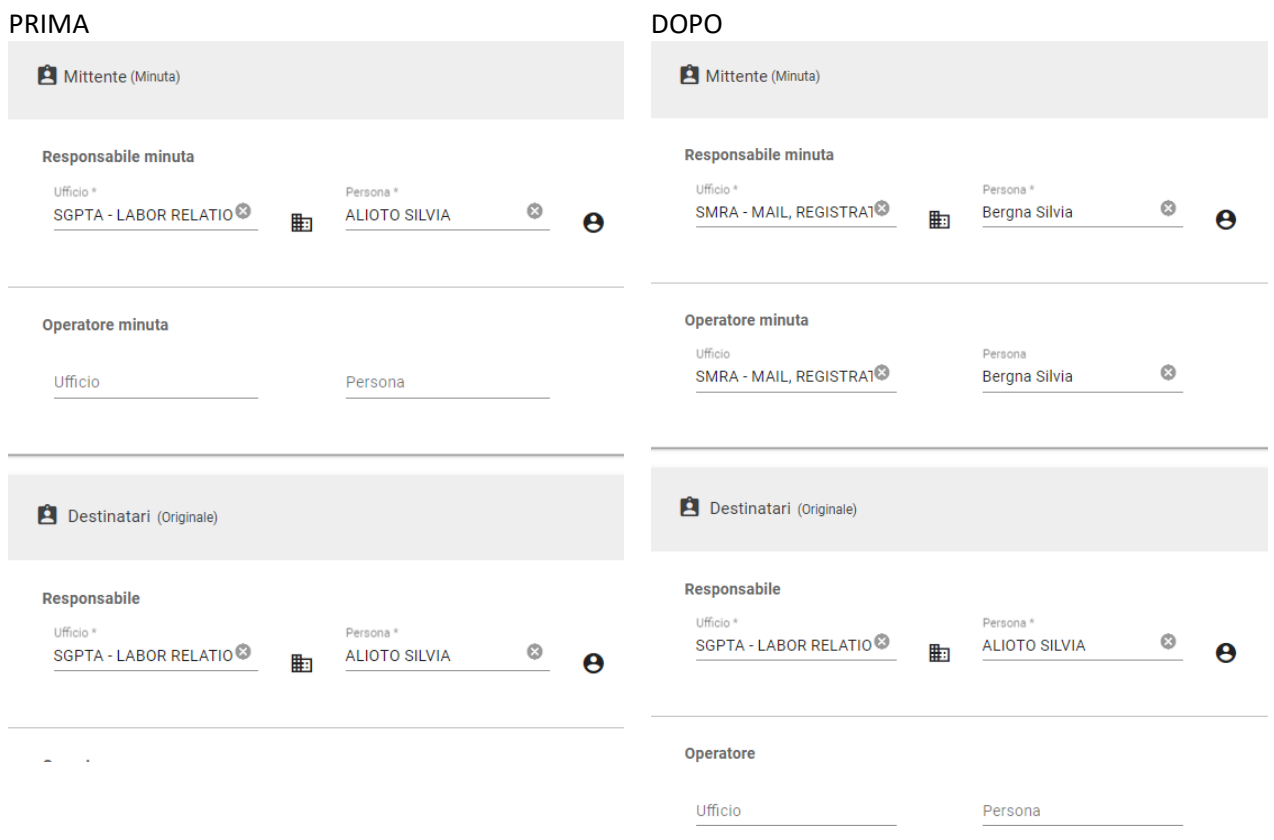

6)Ora c'è tutto, posso cliccare su Protocolla, per protocollare questo documento tra uffici.

**PROTOCOLLA SALVA BOZZA** 

**ASICT\_SMRA\_IOP07\_REV0\_07.06.2023**

**Mail, Registration Office and Archive**

**Politecnico di Milano Piazza Leonardo Da Vinci 32, Edifici 1 e 3**